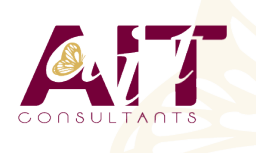

**SARL ONEO**  1025 rue Henri Becquerel Parc Club du Millénaire, Bât. 27 34000 MONTPELLIER **N° organisme : 91 34 0570434**

**Nous contacter : 04 67 13 45 45 www.ait.fr contact@ait.fr**

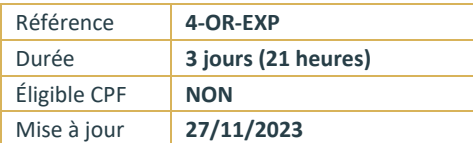

# **Exploitation Oracle®**

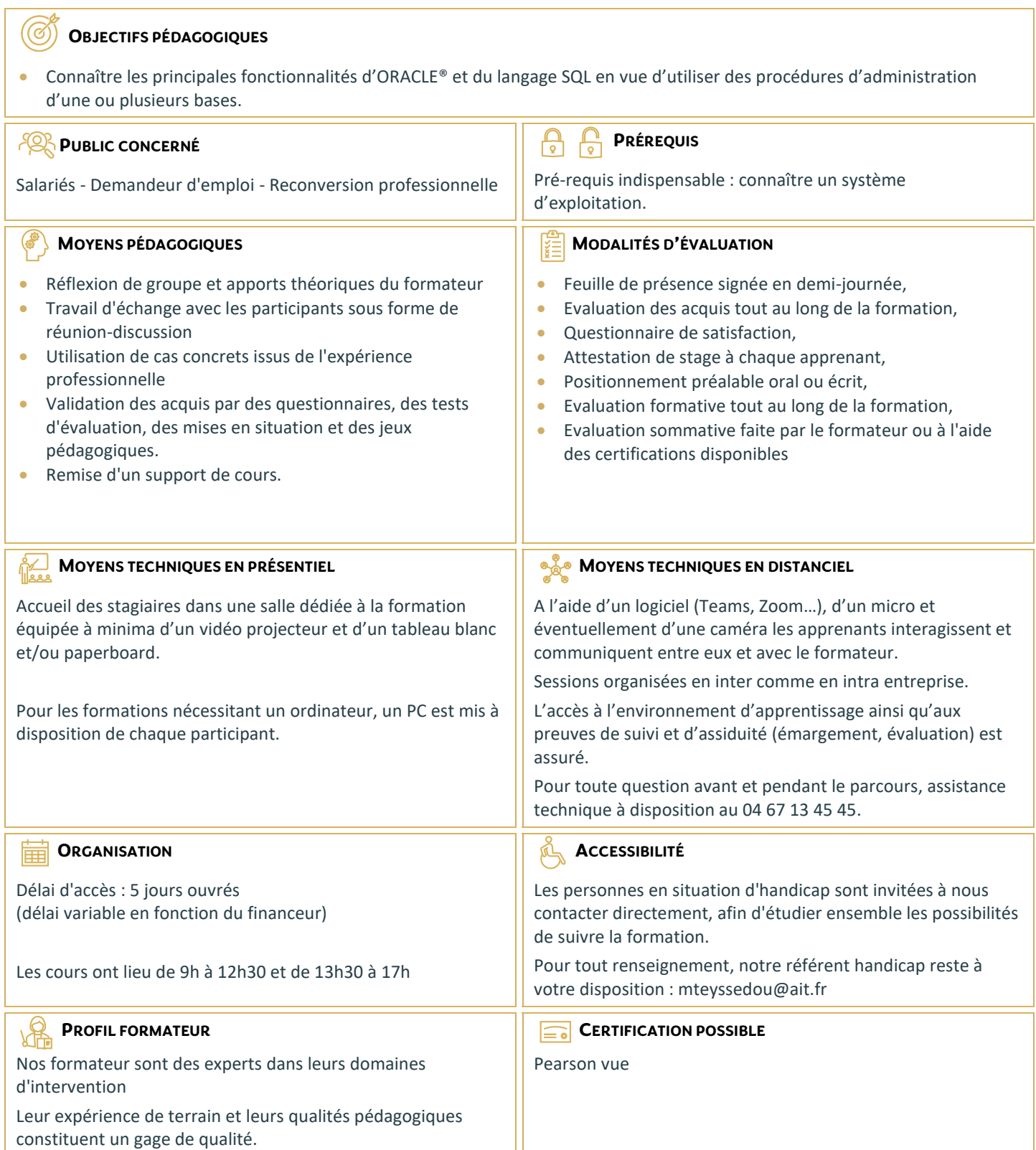

# **Exploitation Oracle®**

#### **INTRODUCTION**

 $\Box$  Fonctionnalités, Structures d'une base de données

#### **ACCÈS AUX DONNÉES : LE LANGAGE SQL ET L'OUTIL SQL\*PLUS**

- $\Box$  Des rappels SQL
- $\Box$  La gestion des Transactions
- $\Box$  L'outil SQL\*Plus : Environnement de travail
- $\Box$  Les vues et le dictionnaire de données

# **TRAITEMENTS STOCKES ET PROCÉDURES EXTERNES**

#### **EXPLOITATION DE L'INSTANCE ET DE LA BASE DE DONNÉES**

Exploitation de l'instance et de la base de données

#### **ARCHITECTURE TECHNIQUE**

- $\Box$  Architecture technique
- □ Le schéma général
- $\Box$  La définition d'une instance et d'une base de données
- $\Box$  Le paramétrage d'une instance : Le fichier INIT.ORA

#### **L'INSTANCE**

- $\Box$  L'environnement, l'arborescence des répertoires ORACLE®
- La Shared Global Area (SGA), DATABASE BUFFER, Le REDO-LOG, La Shared Pool, Le Program Global Area
- □ (PGA), La Large Pool

# **LES PROCESS OBLIGATOIRES ET OPTIONNELS**

#### **ADMINISTRER**

- □ Administrer
- $\Box$  Les états d'une instance
- **□** Le démarrage et l'arrêt d'une base de données ORACLE®

# **LA BASE DE DONNÉES ORACLE®**

- □ Présentation de la base de données ORACLE<sup>®</sup>
- $\Box$  La création, suppression et manipulation des Tablespaces
- $\Box$  Les structures externes : fichiers redolog, de contrôle
- $\Box$  Les structures internes obligatoires : Undo segment, Segment Temporaire,
- $\Box$  Les autres structures, le schéma Utilisateur

# **STOCKAGE ET COMPILATION DES TRAITEMENTS STOCKÉS**

### **LA GESTION DE LA SÉCURITÉ**

- $\Box$  La gestion de la sécurité
- $\Box$  La gestion des utilisateurs et des privilèges système
- **□** Les privilèges sur les Objets , les Rôles, les Profils

#### **LES OUTILS D'ADMINISTRATION**

- □ SQL\*Loader
- EXPORT / IMPORT

### **LA DISPONIBILITÉ / LA SECURITE DE LA BASE DE DONNEES**

- $\Box$  Les sauvegardes A FROID / A CHAUD
- $\Box$  Recovery Manager
- $\Box$  Restauration